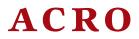

v2.4a 2016/04/14

#### **Typeset Acronyms**

#### Clemens Niederberger

#### https://bitbucket.org/cgnieder/acro/

#### contact@mychemistry.eu

ACRO not only allows you to create acronyms in a simple way but also lets you add them to different classes of acronyms. Lists can be created of separate classes wherever you want the list to appear.

ACRO also provides an option single which ignores acronyms that are used only once in the whole document.

As an experimental feature ACRO also offers the option sort which automatically sorts the list created by \printacronyms.

# **Table of Contents**

| 1. | Lice                                          | nce and Requirements            | 2  |    | 3.6. | Reset or Mark as Used, Test if |    |
|----|-----------------------------------------------|---------------------------------|----|----|------|--------------------------------|----|
|    |                                               |                                 |    |    |      | Acronym Has Been Used          | 13 |
| 2. | Basi                                          | ics                             | 2  |    | 3.7. | \ac and Friends in PDF Book-   |    |
|    | 2.1.                                          | Creating New Acronyms           | 2  |    |      | marks, Accessibility Support,  |    |
|    | 2.2.                                          | Using the Acronyms - the        |    |    |      | Tooltips                       | 14 |
|    |                                               | Commands                        | 6  |    |      | 3.7.1. PDF Bookmarks           | 14 |
|    | 2.3.                                          | Plural Forms                    | 8  |    |      | 3.7.2. Accessibility Support . | 15 |
|    | 2.4.                                          | Alternative Short Forms         | 9  |    |      | 3.7.3. Tooltips                | 15 |
|    | 2.5.                                          | Extra Information for the List  |    |    | 3.8. | Adding Acronyms to the Index   | 15 |
|    |                                               | Entry                           | 9  |    |      |                                |    |
|    | 2.6.                                          | Foreign Language Acronyms .     | 10 | 4. | Prin | ting the List                  | 16 |
| _  | 3. Additional Commands and Pos-<br>sibilities |                                 |    | 5. | Opti | ions and Customization         | 17 |
| 3. |                                               |                                 |    |    | 5.1. | General Options                | 17 |
|    |                                               |                                 | 11 |    | 5.2. | Options Regarding Acronyms     | 20 |
|    | 3.1.                                          | Indefinite Forms                | 11 |    | 5.3. | Options Regarding the List     | 21 |
|    | 3.2.                                          | Uppercasing                     | 11 |    | 00   | 1 0 0                          |    |
|    | 3.3.                                          | Simulating the First Appearance | 12 | 6. | Trai | ling Tokens and Special Action | 23 |
|    | 3.4.                                          | Fetching the Single Appearance  | 12 |    |      |                                | -  |
|    | 3.5.                                          | Using Classes                   | 12 | 7. | Abo  | ut Page Ranges                 | 25 |

| 8. Dividing Your Document Into<br>Pieces – Creating Local Lists      | 25 | <b>13. More on List Customization</b><br>13.1. Own List Style | <b>32</b><br>32 |
|----------------------------------------------------------------------|----|---------------------------------------------------------------|-----------------|
| 9. Language Support                                                  | 26 |                                                               | 35              |
| 10. hyperref Support                                                 | 26 | 14. Configuration Files                                       | 36              |
| 11. Defining Own Acronym Macros                                      | 27 | A. All Acronyms Used in this Docu-<br>mentation               | 36              |
| 12. About Plural Forms, Possessive<br>Forms and Similar Constructs – |    | B. References                                                 | 36              |
| the Concept of Endings                                               | 31 | C. Index                                                      | 38              |

#### 1. Licence and Requirements

Permission is granted to copy, distribute and/or modify this software under the terms of the LATEX Project Public License (LPPL), version 1.3 or later (http://www.latex-project.org/lppl.txt). The software has the status "maintained."

ACRO loads and needs the following packages: expl3,<sup>1</sup> xparse, xtemplate, l3keys2e,<sup>2</sup> zrefabspage<sup>3</sup> and translations<sup>4</sup> [Nie15].

#### 2. Basics

#### 2.1. Creating New Acronyms

Changed in version 1.0

Acronyms are created with the command \DeclareAcronym.

#### $\DeclareAcronym{\langle id \rangle}{\langle list of keys \rangle}$

The basic command for declaring an acronym.

This command understands a number of keys which are listed below. Some of them are not described immediately but at appropriate places in the documentation.

#### short = { $\langle text \rangle$ }

(required)

the short form of the acronym. This option is required: an acronym must have a short form. If this is set it *must* be set as first option! If another option is set first and notices the short option missing it assumes that the ID should be used as short version and sets it accordingly. A warning will be written to the log then.

#### $long = \{\langle text \rangle\}$

(required)

the long form of the acronym. This option is required: an acronym must have a description.

<sup>1.</sup> on CTAN as l3kernel: http://mirrors.ctan.org/macros/latex/contrib/l3kernel/

<sup>2.</sup> on CTAN as l3packages: http://mirrors.ctan.org/macros/latex/contrib/l3packages/

<sup>3.</sup> on CTAN as oberdiek: http://mirrors.ctan.org/macros/latex/contrib/oberdiek/

<sup>4.</sup> on CTAN as translations: http://mirrors.ctan.org/macros/latex/contrib/translations/

|                                             | <b>short-plural</b> = { $\langle text \rangle$ }<br>the plural ending appended to the short form.                                                                    | Default: s   |
|---------------------------------------------|----------------------------------------------------------------------------------------------------|--------------|
| Introduced in version 2.0                   | <b>short-plural-form</b> = { $\langle text \rangle$ }<br>theplural short form of the acronym; replaces the short form when used instead of<br>the plural ending.     | fappending   |
|                                             | <b>long-plural</b> = { $\langle text \rangle$ }<br>the plural ending appended to the long form.                                                                      | Default: s   |
|                                             | <pre>long-plural-form = {(text)} plural long form of the acronym; replaces the long form when used instead of app plural ending.</pre>                               | pending the  |
| Introduced in                               | alt-plural = { $\langle text \rangle$ }<br>the plural ending appended to the alternative form.                                                                       | Default: s   |
| version 2.0<br>Introduced in<br>version 2.0 | <pre>alt-plural-form = { \langle text \rangle } theplural alternative form of the acronym; replaces the alternative form when use appending the plural ending.</pre> | d instead of |
| Introduced in version 1.4                   | <pre>list = {\langle text\rangle} if specified this will be written in the list as description instead of the long form.</pre>                                       |              |
| Introduced in                               | <pre>short-indefinite = {<math>\langle text \rangle</math>} indefinite article for the short form.</pre>                                                             | Default: a   |
| version 1.2<br>Introduced in                | <b>long-indefinite</b> = { $\langle text \rangle$ }<br>indefinite article for the long form.                                                                         | Default: a   |
| version 1.2<br>Introduced in                | <b>long-pre =</b> { $\langle text \rangle$ } $\langle text \rangle$ is prepended to the long form in the text but not in the list of acronyms.                       |              |
| version 1.1<br>Introduced in                | <b>long-post</b> = { $\langle text \rangle$ }<br>$\langle text \rangle$ is appended to the long form in the text but not in the list of acronyms.                    |              |
| version 1.1                                 | alt = { $\langle text \rangle$ }<br>alternative short form.                                                                                                    |              |
| Introduced in                               | <b>alt-indefinite</b> = { $\langle text \rangle$ }<br>indefinite article for the alternative form.                                                                   | Default: a   |
| version 1.2                                 | extra = { $\langle text \rangle$ }<br>extra information to be added in the list of acronyms.                                                                         |              |
|                                             | foreign - { / original long form \}                                                                                                    |              |

Introduced in version 1.3

#### foreign = {(original long form)}

can be useful when dealing with acronyms in foreign languages, see section 2.6 on page 10 for details.

| Introduced in version 2.3    | <pre>foreign-lang = {\language\} the babel [Bra16] or polyglossia [Cha15] language of the foreign form. This language is used to wrap the entry with \foreignlanguage{\language\} if either babel or polyglossia is loaded. You'll need to take care that the corresponding language is loaded by babel or polyglossia.</pre> |
|------------------------------|----------------------------------------------------------------------------------------------------|
| Introduced in version 2.3    | <pre>single = {\langle text\rangle} if provided \langle text\rangle will be used instead of the long form if the acronym is only used a single time and the option single = {true} is active.</pre>                                                                                                    |
|                              | <b>sort</b> = { $\langle text \rangle$ }<br>if used the acronym will be sorted according to this key instead of its 1D.                                                                                                    |
| Changed in                   | class = { $\langle csv list \rangle$ }<br>the class(es) the acronym belongs to.                                                                                                    |
| version 2.4                  | <pre>cite = {[(prenote)][(postnote)]{(citation keys)}} a citation that is printed to the acronym according to an option explained later.</pre>                                                                                                    |
|                              | short-format = { $\langle T_E X \ code \rangle$ }<br>the format used for the short form of the acronym.                                                                                                    |
|                              | long-format = { $\langle T_E X code \rangle$ }<br>the format used for the long form of the acronym.                                                                                                    |
|                              | <pre>first-long-format = {\langle T_EX code \rangle } the format used for the first long form of the acronym as set with \ac, \acf or \acflike and their uppercase, plural and indefinite forms.</pre>                                                                                                    |
| Introduced in                | single-format = { $\langle T_E X \ code \rangle$ }<br>the format used for the acronym if the acronym is only used a single time.                                                                                                    |
| version 2.3<br>Introduced in | <pre>first-style = default empty square short long reversed footnote sidenote   the style of the first appearance of the acronym, see also section 5.2.</pre>                                                                                                    |
| version 2.3                  | <pre>pdfstring = {{\text\/\plural ending\}} used as PDF string replacement in bookmarks when used together with the hyperref package. The appended plural ending is optional. If you leave it (and the /) the default ending is used.</pre>                                                                                   |
|                              | <pre>accsupp = { \ text \ } sets the ActualText key as presented by the accsupp package for the acronym.</pre>                                                                                                    |
| Introduced in version 2.1    | <pre>tooltip = { \langle text \rangle } sets the tooltip description for an acronym. For actually getting tooltips you also need an appropriate setting of the tooltip-cmd option or to set the package option tooltip.</pre>                                                                                                 |
| Introduced in version 1.1    | <pre>index-sort = { \langle text \rangle } If you use the package option index every occurrence of an acronym is recorded to the index and sorted by its ID or (if set) by the value of the sort key. This key allows to set an individual</pre>                                                                              |

sorting option for the index. See section 3.8 on page 15 for details.

```
index = {\langle text \rangle}
```

Introduced in version 1.1

This key allows to overwrite the automatic index entry with an arbitrary one. See section 3.8 on page 15 for details.

#### index-cmd = {(control sequence)}

Introduced in version 1.1

This key let's you set an individual index creating command for this acronym. It should be a command that takes one mandatory argument. See section 3.8 on page 15 for details.

In its simplest form an acronym needs a short and a long form. Please note that both keys *must* be set and that the short key *must* always be the *first* key that is set.

```
1 % preamble:
2 \DeclareAcronym{test}{
3 short = ST ,
4 long = Some Test
5 }
```

This creates the acronym "ST" with the ID "test" and the long form "Some Test."

The format key allows you to choose a specific format for the short form of an acronym:

```
1 % preamble:
2 \DeclareAcronym{ot}{
3 short = ot ,
4 long = Other Test ,
5 short-format = \scshape
6 }
```

The short form now looks like this: от.

The **cite** key needs a bit explaining. It expects arguments like the standard **\cite** command, *i.e.*, two optional arguments setting the  $\langle prenote \rangle$  and  $\langle postnote \rangle$  and one mandatory argument setting the citation key.

```
1 % preamble:
2 \DeclareAcronym{ny}{
3 short = NY ,
4 short-plural = ,
5 long = New York ,
6 long-plural = ,
7 cite = {NewYork}
```

```
8 }
```

```
1 % bib file for use with biber/biblatex:
2 @online{NewYork,
3 author = {Wikipedia},
4 title = {New York City},
5 urldate = {2012-09-27},
6 url = {http://en.wikipedia.org/wiki/New_York_City},
7 year = {2012}
8 }
```

The first appearance now looks as follows <sup>5</sup>: New York (NY) [Wik12].

#### **2.2.** Using the Acronyms – the Commands

Acronyms are used with one of the following commands:

 $ac *{\langle id \rangle}$ 

basic command; the first output is different from subsequent ones.

 $Ac * \{ \langle id \rangle \}$ 

same as \ac but capitalizes the first letter of the long form.

 $acs \{ \langle id \rangle \}$ 

short form; the actual acronym.

 $\acl*{\langle id \rangle}$ 

long form; the meaning of the acronym.

 $Acl*{(id)}$ 

same as \acl but capitalizes first letter.

 $aca*{\langle id \rangle}$ 

alternative short form as specified in the alt key of \DeclareAcronym; if it hasn't been specified this is identical to \acs.

 $\climits \{ \langle id \rangle \}$ 

first form; output like the first time ac is output.

 $Acf*{\langle id \rangle}$ 

same as **\acf** but capitalizes first letter of the long form.

<sup>5.</sup> The appearance of the citation of course depends on the citation style you're using.

```
\acp*{{id}}
plural form of \ac;
\Acp*{{id}}
same as \acp but capitalizes first letter of the long form.
\acsp*{{id}}
plural form of \acs;
\aclp*{{id}}
plural form of \acl;
\Aclp*{{id}}
same as \aclp but capitalizes first letter.
\acap*{{id}}
plural form of \aca;
\acfp*{{id}}
plural form of \aca;
\acfp*{{id}}
plural form of \aca;
\acfp*{{id}}
plural form of \acf;
\Acfp*{{id}}
```

same as \acfp but capitalizes first letter of the long form.

If an acronym is used the first time with ac its output is different from subsequent uses. To be clear on this: the first time! If the acronym has been used with *any* of the output commands before it is *not* the first time any more.

Introduced in version 0.5

If you use the starred variant an acronym will not be marked as used. This proves useful if an acronym is typeset in a section title, for example, since then the appearance in the table of contents won't mark it as used.

```
1 % preamble:
2 % \DeclareAcronym{cd}{
₃% short
              = cd ,
4 %
    long
                  = Compact Disc ,
5 % short-format = \scshape
6 % }
7 first time: \ac{cd} \\
second time: \ac{cd} \\
9 short: \acs{cd} \\
10 alternative: \aca{cd} \\
in first again: \acf{cd} \\
12 long: \acl{cd} \\
13 short plural: \acsp{cd} \\
14 long plural: \aclp{cd}
```

```
first time: Compact Disc (CD)
second time: CD
short: CD
alternative: CD
first again: Compact Disc (CD)
long: Compact Disc
short plural: CDS
long plural: Compact Discs
```

#### 2.3. Plural Forms

If an acronym is defined in the standard way ACRO uses an 's' that's appended to both the short and the long form when one of the plural commands is used. However, that is not always the best solution. For one thing not all acronyms may have a plural form. Second, the plural form especially of the long forms may be formed differently. And third, other languages can have other plural endings.

For these reasons \DeclareAcronym can get the following keys:

```
short-plural = {\langle text \rangle}
```

The plural ending of the short form.

```
long-plural = {\langle text \rangle}
```

The plural ending of the long form.

#### **long-plural-form =** { $\langle text \rangle$ }

An alternative plural form for the long form.

These keys are optional. If they're not used, the default setting is s. If you use long-plural-form the long form will be replaced by the specified plural form when necessary.

Suppose we define the following acronyms:

```
1 \DeclareAcronym{cd}{
_2 short = cd,
   long = Compact Disc ,
3
   short-format = \scshape
4
<sub>5</sub> }
6 \DeclareAcronym{ny}{
   short = NY,
7
   short-plural = ,
8
   long = New York ,
9
   long-plural =
10
11 }
12 \DeclareAcronym{sw}{
  short = SW ,
long = Sammelwerk ,
13
14
   long-plural = e
15
16 }
17 \DeclareAcronym{MP}{
   short = MP ,
long = Member of Parliament ,
18
19
   long-plural-form = Members of Parliament
20
21 }
```

These acronyms now have the following plural appearances:

8

Default: s

Default: s

| \acsp{cd}, \aclp{cd} \\ CDs, Compact Discs            |  |
|-------------------------------------------------------|--|
| <sup>2</sup> \acsp{ny}, \aclp{ny} \\ NY, New York     |  |
| <sup>3</sup> \acsp{sw}, \aclp{sw} \\ SWs, Sammelwerke |  |
| 4 \acsp{MP}, \aclp{MP} MPs, Members of Parliament     |  |

#### 2.4. Alternative Short Forms

For some acronyms it might be useful to have alternative forms. For this **\DeclareAcronym** has another key:

alt = { $\langle text \rangle$ }

Alternative short form.

```
1 % preamble:
2 % \DeclareAcronym{jpg}{
3 % short = JPEG ,
4 % alt = JPG ,
5 % long = Joint Photographic Experts Group
6 % }
7 default: \acs{jpg} \\
8 alt.: \aca{jpg}
default: JPEG
```

alt.: JPG

The alternative form uses the same plural ending as the default short form and is formatted in the same way.

#### 2.5. Extra Information for the List Entry

Of course you can print a list of acronyms where their meaning is explained. Sometimes it can be useful to add additional information there. This is done with another key to \DeclareAcronym:

 $extra = \{\langle text \rangle\}$ 

Additional information for the list of acronyms.

These information will only be displayed in the list. See section 4 on page 16 for the impact of the following example.

```
1 % preamble:
2 % \DeclareAcronym{nato}{
 %
     short = nato ,
3
                 = North Atlantic Treaty Organization ,
4 %
     lona
     extra = \textit{deutsch}: Organisation des Nordatlantikvertrags ,
5 %
      short-format = \scshape
6 %
7 % }
  The \ac{nato} is an intergovernmental military alliance based on the
9 North Atlantic Treaty which was signed on 4~April 1949. \ac{nato}
<sup>10</sup> headquarters are in Brussels, Belgium, one of the 28 member states
11 across North America and Europe, the newest of which, Albania and
12 Croatia, joined in April 2009.
```

The North Atlantic Treaty Organization (NATO) is an intergovernmental military alliance based on the North Atlantic Treaty which was signed on 4 April 1949. NATO headquarters are in Brussels, Belgium, one of the 28 member states across North America and Europe, the newest of which, Albania and Croatia, joined in April 2009.

#### 2.6. Foreign Language Acronyms

Introduced in version 1.3

I repeatedly read the wish for being able to add translations to acronyms when the acronyms stem from another language than the document language, *i.e.*, something like the following in a German document:

| 1 \ac{ecu}\\ | Steuergerät (Electronic Control Unit, ECU) |
|--------------|--------------------------------------------|
| 2 \ac{ecu}   | ECU                                        |

That's why I decided to add the following properties:

```
foreign = {(original long form)}
```

A description for an acronym originating in another language than the document language.

```
foreign-lang = { (language) }
```

Introduced in version 2.3

The babel [Bra16] or polyglossia [Cha15] language of the foreign form. This language is used to wrap the entry with  $foreignlanguage{\langle language \rangle}$ .

Here is the definition of the above mentioned ECU acronym:

```
1 \DeclareAcronym{ecu}{
2 short = ECU ,
```

```
3 long = Steuerger\"at ,
4 foreign = Electronic Control Unit ,
5 foreign-lang = english
6 }
```

As you have seen this adds the foreign entry to the first appearance of an acronym. It is also added in parentheses to the list of acronyms after the long entry. Actually the entry there is the argument to the following command:

 $\constant{acroenparen}{\constant{acroenparen}}$ 

Places  $\langle argument \rangle$  in parentheses:  $acroenparen \{example\}$ : (example). See page 21 for a way to customize this other than redefining it.

#### 3. Additional Commands and Possibilities

#### 3.1. Indefinite Forms

Introduced in version 1.2

Unlike many other languages<sup>6</sup> in English the indefinite article is not determined by the grammatical case, gender or number but by the pronounciation of the following word. This means that the short and the long form of an acronym can have different indefinite articles. For these cases ACRO offers the keys short-indefinite, alt-indefinite and long-indefinite whose default is a. For every lowercase singular command two alternatives exist, preceded by i and I, respectively, which output the lowercase and uppercase version of the corresponding indefinite article.

```
1 % preamble:
2 % \DeclareAcronym{ufo}{
3 % short = UF0 ,
4 % long = unidentified flying object ,
5 % long-indefinite = an
6 % }
7 \Iac{ufo}; \iacs{ufo}; \iacl{ufo}
```

An unidentified flying object (A UFO); a UFO; an unidentified flying object

#### 3.2. Uppercasing

#### \acfirstupper{(token list)}

Introduced in version 1.3e

This command uppercases the first token in  $\langle token \ list \rangle$ . The command is less powerful than  $\mbox{makefirstuc}$  that is provided by the mfirstuc package [Tal15] but it is expandable. Obvious downsides are for example that it does not uppercase accented letters.

<sup>6.</sup> Let's better say: unlike the other languages where I know at least the basics.

#### **3.3.** Simulating the First Appearance

```
Introduced in version 1.2
```

Users told me<sup>7</sup> that there are cases when it might be useful to have the the acronym typeset according to the first-style but with another text than the long form. For such cases ACRO offers the following commands.

#### $\ensuremath{acflike}{\langle id \rangle} \{\langle instead \ of \ long \ form \rangle\}$

Write some alternative long form for acronym with ID  $\langle id \rangle$  as if it were the first time the acronym was used.

# $\ensuremath{\belowdotset}\$ Plural form of $\ensuremath{\belowdotset}\$

NY<sup>a</sup>
NY<sup>a</sup>
NY<sup>a</sup>
NY<sup>a</sup>
acflike{ny}{the big apple}

The plural ending in \acfplike is only appended to the short form. It makes no sense to append it to the text that is inserted manually anyway. Note that whatever text you're inserting might be gobbled depending on the first-style you're using.

#### 3.4. Fetching the Single Appearance

```
Introduced in version 2.3
```

in There are macros that fetch the *single* appearance of an acronym even if it has been used more than once and the single option is active.

#### $\circlesingle*{\langle id \rangle}$

Write acronym as if it were used only a single time.

#### $Acsingle*{\langle id \rangle}$

Uppercase form of \acsingle.

1 \acsingle{ny}

New York

#### 3.5. Using Classes

The acronyms of ACRO can be divided into different classes. This doesn't change the output but allows different acronym lists, see section 4 on page 16. For this \DeclareAcronym has an additional key:

<sup>7.</sup> Well – one, to be precise ;)

 $class = \{ \langle csv \, list \rangle \}$ 

Associated class(es) for an acronym.

This might be useful if you can and want to divide your acronyms into different types, technical and grammatical ones, say, that shall be listed in different lists. Since every acronym can get a list of associated classes those classes can effectively be used like tags for filtering acronyms.

```
1 % preamble:
2 % \DeclareAcronym{la}{
_3 % short = LA ,
_4 % short-plural = ,
5 %
    long = Los Angeles ,
6 %
    long-plural = ,
7 % class = city
8 % }
9 % \DeclareAcronym{ny}{
10 % short = NY,
11 % short-plural = ,
12 % long = New York ,
13 % long-plural = ,
14 % class = city ,
₁₅ % cite
               = NewYork
16 % }
17 \acl{la} (\acs{la}) \\
18 \acl{ny} (\acs{ny})
```

```
Los Angeles (LA)
New York (NY)
```

#### 3.6. Reset or Mark as Used, Test if Acronym Has Been Used

If you want for some reason to fool **ACRO** into thinking that an acronym is used for the first time you can call one of these commands:

#### $\circleta$

Introduced in version 0.5

This will reset a used acronym such that the next use of \ac will again print it as if it were used the first time. This will *not* remove an acronym from being printed in the list if it actually *has* been used before.

#### \acresetall

Reset all acronyms.

#### $\cifused{\langle id \rangle}{\langle true \rangle}{\langle false \rangle}$

Introduced in version 1.3e

This command tests if the acronym with ID  $\langle id \rangle$  has already been used and either puts true or false in the input stream.

Changed in version 2.4

```
1 \acreset{ny}\ac{ny}
```

New York (NY) [Wik12]

Beware that both commands act *globally*! There are also commands that effectively do the opposite of \acreset, *i.e.*, mark acronyms as used:

#### $\circle { comma separated list of ids }$

Introduced in version 0.5

This has the same effect as if an acronym had been used twice, that is, further uses of \ac will print the short form and the acronym will in any case be printed in the list (as long as its class is not excluded).

#### \acuseall

Introduced in Mark all acronyms as used.

#### 3.7. \ac and Friends in PDF Bookmarks, Accessibility Support, Tooltips

3.7.1. PDF Bookmarks

ACRO's commands usually are not expandable which means they'd leave unallowed tokens in PDF bookmarks. hyperref offers \texorpdfstring to circumvent that issue manually but that isn't really a nice solution. What's the point of having macros to get output for you if you have to specify it manually after all?

Introduced in version 0.5

That is why ACRO offers a preliminary solution for this. In a bookmark every \ac like command falls back to a simple text string typesetting what \acs would do (or \acsp for plural forms). These text strings both can accessed manually and can be modified to an output reserved for PDF bookmarks.

```
\cline{acpdfstring}{\langle id \rangle}
```

Access the text string used in PDF bookmarks.

```
\cline{acpdfstringplural}{\langle id \rangle}
```

Access the plural form of the text string used in PDF bookmarks.

#### pdfstring = {{ \phi pdfstring \phi \phi plural ending \}}

Key for \DeclareAcronym to declare a custom text string for PDF bookmarks. The plural ending can be set optionally.

For example the PDF acronym used in the title for this section is defined as follows:

```
1 \DeclareAcronym{pdf}{
2 short = pdf,
3 long = Portable Document Format,
4 format = \scshape,
5 pdfstring = PDF,
6 accsupp = PDF
```

7 }

#### 3.7.2. Accessibility Support

The last example also demonstrates the accsupp key. The idea is to have something different visible in the PDF file compared to what you get when you select and copy the corresponding string. In the example visible string is a lowercase pdf in small caps while the string copied is an uppercase PDF.

For this to work you need to use the *package option* accsupp, too, which will load the package accsupp if it isn't loaded by the user already. Then the key accsupp will set the ActualText property of \BeginAccSupp. Please refer to accsupp's documentation for details. To see its effect copy PDF and paste it into a text file. You should get uppercase letters instead of lowercase ones.

#### accsupp = { $\langle text \rangle$ }

Introduced in version 1.0

version 2.1

version 2.1

Key for \DeclareAcronym to set the ActualText property of \BeginAccSupp (see accsupp's documentation for details) to be used for an acronym. It only has an effect when the package option accsupp is used, too.

#### 3.7.3. Tooltips

The idea of a tooltip is to have some text shown when you hover with the mouse over the short form of an acronym. This is only available in some PDF viewers, though. On possibility for such tooltips is loading the pdfcomment package [Kle12] and using its \pdftooltip macro.

#### tooltip = true|false

Default: false

This options loads the pdfcomment package and sets the command for creating tooltips to Introduced in \pdftooltip.

#### tooltip-cmd = {(control sequence)}

Default: \@firstoftwo

Introduced in This allows users using another macro for tooltips – maybe one provided by another package or some own macro. It needs to be a macro with two mandatory arguments, the first being the string typeset in the PDF, the second being the tooltip description text.

> For using this with acronyms they have a property tooltip which can be used inside **\DeclareAcronym** for specifying the description text of the tooltip. If the tooltip package option is used but the property is not set for an acronym then the long property is used instead.

> If an acronym is used inside of another acronym then the tooltips of the "inner" acronyms are disabled.

#### 3.8. Adding Acronyms to the Index

Introduced in version 1 1

ACRO has the package option index. If it is used an index entry will be recorded every time an unstarred acronym command is used. The index entry will be  $\langle id \rangle @\langle short \rangle$ ,  $\langle sort \rangle @\langle short \rangle$  if the

#### 4. Printing the List

sort key has been set,  $\langle index \text{-sort} \rangle @\langle short \rangle$  if the index-sort has been set, or  $\langle index \rangle$  if the key index has been set for the specific acronym. The short versions appearing there are formatted according to the chosen format of the corresponding acronym, of course.

This document demonstrates the feature. You can find every acronym that has been declared in the index. In order to allow flexibility the indexing command can be chosen both globally via package option and individually for every acronym. This would allow to add acronyms to a specific index if more than one index is used, for example with help of the imakeidx package.

I'm not yet convinced this is a feature many people if anyone needs and if they do if it is flexible enough. If you have any thoughts on this I'd appreciate an email.

#### 4. Printing the List

Changed in Printing the whole list of acronyms is easy: just place \printacronyms where ever you want the list to be.

```
\printacronyms[(options)]
```

Print the list of acronyms.

The commands takes a few options, namely the following ones:

```
include-classes = { (list of classes) }
```

Takes a comma-separated list of the classes of acronyms that should be in the list.

```
exclude-classes = { (list of classes) }
```

Takes a comma-separated list of the classes of acronyms that should not be in the list.

name = { $\langle name \text{ of the list} \rangle$ } sets the name for the list.

heading = {<sectioning command without leading backslash>}Default: section\*Changed in<br/>version 1.3Sets the sectioning command for the heading of the list. A special value is none which suppresses<br/>the heading.

sort = true | false

Default: true

Introduced in Set sorting for this list only.

Introduced in T

version 2.4

version 1.3

local-to-barriers = true|false Default: false
This option can be used to create a list of only the acronyms of the current "barrier group", see
section 8.

```
1 \acsetup{extra-style=comma}
```

- 2 \printacronyms[exclude-classes=city]
- 4 \printacronyms[include-classes=city,name={City Acronyms}]

5. Options and Customization

#### Acronyms

CD Compact Disc

**CTAN** Comprehensive T<sub>E</sub>X Archive Network

**ECU** Steuergerät (Electronic Control Unit)

**ID** identification string

JPEG Joint Photographic Experts Group

LPPL LATEX Project Public License

MP Member of Parliament

NATO North Atlantic Treaty Organization, deutsch: Organisation des Nordatlantikvertrags

**PDF** Portable Document Format

SW Sammelwerk

ST Some Test

UFO unidentified flying object

# **City Acronyms**

LA Los Angeles

NY New York

You can see that the default layout is a description list with a \section\* title. Both can be changed, see section 5.

The command \printacronyms needs two LATEX runs. This is a precaution to avoid error messages with a possibly empty list. But since almost all documents need at least two runs and often are compiled much more often than that, this fact shouldn't cause too much inconvenience.

# 5. Options and Customization

#### 5.1. General Options

There are a few options which change the general behaviour of ACRO. <u>Underlined</u> values are used if no value is given.

| Introduced in version 1.6 | <pre>messages = silent loud Default: loud Setting messages = {silent} will turn all of ACRO's error messages into warnings and all of ACRO's warnings into info messages. Be sure to check the log file carefully if you decide to set this option.</pre>                                                                                                    |
|---------------------------|----------------------------------------------------------------------------------------------------|
|                           | single = true   falseDefault: falseIf set to true an acronym that's used only once (with \ac) in a document will only print the<br>acronym in a specified form and will not be printed in the list.                                                                                                    |
| Introduced in version 2.  | <pre>single-form = long short alt first Default: long Determines how a single appearance of an acronym is printed if single = {true} has been chosen.</pre>                                                                                                    |
|                           | hyperref = <u>true</u>  false Default: false If set to true the short forms of the acronyms will be linked to their list entry.                                                                                                    |
| Introduced in version 1.5 | label = true   falseDefault: falseIf set to true this option will place \label{ (prefix) (id) } the first time the acronym with ID (id) is used.                                                                                                    |
| Introduced in             | label-prefix = { $\langle text \rangle$ }Default: ac:The prefix for the \label that is placed when option label = {true} is used.                                                                                                    |
| version 1.5               | <pre>record-pages = true false Default: true Since ACRO can handle arabic, roman and Roman page numbers but not any other kind of numbering this option allows to turn the page number recording off for these cases as it would lead to errors else. This affects the whole document and can only be set in the preamble! It means you cannot have page numbers in the list of acronyms in this case. Or rather: you can if you use pages = {first}.</pre> |
|                           | only-used = true   false       Default: true         This option is true as default. It means that only acronyms that are actually used in the document are printed in the list. If false, all acronyms defined with \DeclareAcronym will be written to the list.                                                                                                    |
| Introduced in version 1.2 | <pre>mark-as-used = first any Default: any This option determines wether an acronym is mark as used when the <i>first</i> form is used the first time (with \ac, \acf or \acflike and their uppercase, plural and indefinite forms) or when any of the \ac-like commands is used.</pre>                                                                                                    |
|                           | macros = truefalseDefault: falseIf set to true this option will create a macro $\langle id \rangle$ for each acronym as a shortcut for $ac \{ \langle id \rangle \}$ .Already existing macros will <i>not</i> be overwritten.                                                                                                    |
| Introduced in version 0.6 | <pre>xspace = true   false Default: false If set to true this option will append \xspace from the xspace package to the commands created with the macros option.</pre>                                                                                                    |

If set to true and the option  $macros = \{true\}$  is in effect then already existing macros will be

sort = true|false Default: true If set to true the acronym list will be sorted automatically. The entries are sorted by their ID ignoring upper and lower case. This option needs the experimental package l3sort (from the I3experimental bundle) and can only be set in the preamble.

cite = all|first|none

strict = true|false

overwritten.

This option decides whether citations that are added via cite are added to each first, every or no appearance of an acronym.

cite-cmd = {(control sequence)}

This option determines which command is used for the citation. Each citation command that takes the cite key as argument is valid, for example biblatex's \footcite.

#### cite-connect = { $\langle code \rangle$ }

Depending on the citation command in use a space should be inserted before the citation or maybe not (e.g. \footcite...). This option allows you to set this. Actually it can be used to place arbitrary code right before the citation.

| grou | p-citation = | true | false  |
|------|--------------|------|--------|
| 9.04 | p creation   |      | 110000 |

If set to true the short form (or the long form) and the citation of an acronym will be printed Introduced in version 2.0 together in parentheses when an acronym is used the first time.

#### group-cite-cmd = {(control sequence)} Default: \cite This option determines which command is used for the citation when an acronym is used the Introduced in version 2.0 first time and group-citation = {true}. Each citation command that takes the cite key as argument is valid, for example biblatex's \footcite.

index = true|false

Default: false If set to true an index entry will be recorded every time an *unstarred* acronym command is Introduced in version 1.1 used for the corresponding acronym.

index-cmd = {(control sequence)}

Chooses the index command that is used when option index has been set to true. Introduced in version 1.1

Default: false accsupp = true|false Activates the access support as provided by the accsupp package. Introduced in version 1.0 Default: false tooltip = true | false Activates tooltip support for **ACRO** using the pdfcomment package. Introduced in version 2.1

#### tooltip-cmd = {(control sequence)}

Introduced in version 2.1

Default: \@firstoftwo A macro taking two mandatory arguments, the first being the short form of the acronym and the second being some tooltip description.

# Default: \nobreakspace

Default: \index

Default: false

Default: first

Default: \cite

Default: false

# 5. Options and Customization

```
uc - cmd = \{ \langle control \ sequence \rangle \}
```

Default: \acfirstupper

The command that is used to capitalize the first word in the \Ac and the like commands. You can change it to another one like for example \makefirstuc<sup>8</sup> or \MakeTextUppercase.<sup>9</sup>

All options of this and the following sections can be set up either as package options or via the setup command:

version 1.3

version 2.3

version 1.2

version 1.1

Set up **ACRO** anywhere in the document. Or separate package loading from setup.

```
1 % with \acsetup{macros}
<sup>2</sup> we could have used these before: \nato, \ny
```

we could have used these before: NATO, NY

#### 5.2. Options Regarding Acronyms

The options described in this section all influence the layout of one of the possible output forms of the acronyms.

```
short-format = {(format)}
                                                                                                 (initially empty)
                 Sets a format for all short forms. For example short-format = {\scshape} would print all
                 short forms in small caps.
              long-format = {\langle format \rangle}
                                                                                                 (initially empty)
                The same for the long forms.
              foreign-format = {(format)}
                                                                                                 (initially empty)
                 The format for the foreign entry when it appears as part of the first appearance of an acronym.
Introduced in
              single-format = { (format) }
                                                                                                 (initially empty)
                 The format for the acronym when it is used only once. If not specified the formatting according
Introduced in
                 to single-form is used.
              first-long-format = {(format)}
                                                                                                 (initially empty)
                 The format for the long form on first usage (with \ac, \acf or \acflike and their uppercase,
Introduced in
                 plural and indefinite forms).
              list-short-format = {\langle format \rangle}
                                                                                                 (initially empty)
                 An extra format for the short entries in the list. If not used this is the same as short-format.
Introduced in
                 Please be aware that a call of short-format after this one will overwrite it again.
                   8. from the mfirstuc package
                   9. from the textcase package
```

| Introduced in version 2.1 | <b>list-short-width</b> = { $\langle dim \rangle$ }<br>This option controls the width reserved for the short forms of the act                                                                                     | Default: 3em<br>onyms in the lof list style.        |
|---------------------------|----------------------------------------------------------------------------------------------------|-----------------------------------------------------|
| version 2.1               | <pre>list-long-format = { (format) } An extra format for the long entries in the list. If not used this is Please be aware that a call of long-format after this one will overw</pre>                             |                                                     |
|                           | <pre>list-foreign-format = { (format) } The format for the foreign entry as it appears in the list. This may macro that takes a mandatory argument.</pre>                                                         | Default: \acroenparen<br>y be code that ends with a |
|                           | <b>extra-format</b> = { $\langle format \rangle$ }<br>The same for the extra information.                                                                                                    | (initially empty)                                   |
| Changed in version 1.1    | <pre>first-style = default empty square short long reversed foot<br/>The basic style of the first appearance of an acronym. The value sid<br/>\sidenote to be defined for example by the sidenotes package.</pre> | -                                                   |
|                           | <pre>extra-style = default plain comma paren bracket    Defines the way the extra information is printed in the list.</pre>                                                                                       | Default: default                                    |
|                           | <pre>plural-ending = { (tokenlist) }</pre>                                                                                                    | Default: s                                          |

With this option the default plural ending can be set.

```
1% (Keep in mind that we're in
<sup>2</sup> % a minipage here!)
3 \acsetup{first-style=empty}
4 empty: \acf{ny} \\
5 \acsetup{first-style=footnote}
6 footnote: \acf{ny} \\
7 \acsetup{first-style=square}
square: \acf{ny} \\
9 \acsetup{first-style=short}
no short: \acf{ny} \\
11 \acsetup{first-style=long}
12 long: \acf{ny} \\
13 \acsetup{first-style=reversed}
14 reversed: \acf{ny}
```

empty: NY footnote: NY<sup>a</sup> square: New York [NY] [Wik12] short: NY [Wik12] long: New York [Wik12] reversed: NY (New York) [Wik12]

a. New York [Wik12]

#### 5.3. Options Regarding the List

page-ref = none|plain|comma|paren Default: none If this option is set to a value other than none the page numbers of the an acronym appeared on are printed in the list. Please note that this is an experimental feature and might fail in quite a number of cases. If you notice anything please send me an email!

| Introduced in version 1.5 | <pre>pages = all first Default: all If the option page-ref has any value other than none this option determines wether all usages of the acronyms are listed or only the first time. Implicitly sets label = {true}.</pre>                                                                                                    |
|---------------------------|----------------------------------------------------------------------------------------------------|
|                           | page-name = {\langle page name\range}       Default: p.\@         The "name" of the page label. This is automatically translated to the active language. However for the time being there are many translations missing, yet. Please notify me if you find your language missing.                                                                                                    |
| Introduced in version 1.0 | pages - name = { \ page name plural \ }       Default: pp.\@         The "name" of the page label when there are more than one page. This is automatically translated to the active language. However for the time being there are many translations missing, yet. Please notify me if you find your language missing.                                                                                                    |
| Introduced in version 1.3 | following-page = true   falseDefault: falseIf set to true a page range in the list of acronyms that consists of two pages will be written by<br>the first page and an appended f. This depends on the option next-page.                                                                                                    |
| Introduced in version 1.3 | following-pages = true   falseDefault: falseIf set to true a page range in the list of acronyms that set consists of more than two pages will<br>be written by the first page and an appended ff. This depends on the option next-pages.                                                                                                    |
| Introduced in version 1.0 | <pre>next-page = {\langle text\rangle} Default: f.\@ Appended to a page number when following-page is set to true and the range is only 2 pages long. This is automatically translated to the active language. However, for the time being there are many translations missing, yet. Please notify me if you find your language missing.</pre>                                                                                                    |
| Introduced in version 1.0 | <pre>next-pages = {\langle text\rangle} Default:  ff.\@ Appended to a page number when following-pages is set to true and the range is more than 2 pages long. This is automatically translated to the active language. However, for the time being there are many translations missing, yet. Please notify me if you find your language missing.</pre>                                                                                                    |
| Changed in<br>version 2.2 | <pre>list-style = description   lof   longtable   extra-longtable   extra-longtable-rev   extra-tabular extra-tabular-rev tabular toc Default: description Choose with which style the list of acronyms should be typeset. If you choose (longtable), extra-longtable or extra-longtable-rev you have to load the longtable [Car14] package in your preamble. The values extra-(something) put the extra information in a column of it own. Be aware that per default all extra-table styles only use l columns. Since acronym descriptions can easily get longer that a line you should probably define your own style if you want to use them. See section 13 on page 32 for details.</pre> |
| Changed in version 2.0    | <pre>list-heading = chapter   chapter*   section   section*   subsection   subsection*   subsubsection subsubsection* addchap addsec none Default: section* The heading type of the list. The last two only work with a KOMA-Script class that also defines the appropriate command. A special value is none which suppresses the heading.</pre>                                                                                                    |

```
list-name = {\langle list name \rangle}
```

Default: Acronyms The name of the list. This is what's written in the list-heading. This is automatically translated to the active language. However, for the time being there are many translations missing, yet. Please notify me if you find your language missing.

```
list-caps = true|false
```

Print the first letters of the long form capitalized.

#### 6. Trailing Tokens and Special Action

Introduced in version 2.0

ACRO has the possibility to look ahead for certain tokens and switch a boolean if it finds them. Per default ACRO knows about three tokens: the "dot" (.), the "dash" (-) and the "babel-hyphen" (\babelhyphen).

A token is made known to **ACRO** with the following macro:

#### \AcroRegisterTrailing(*token*){(*name*)}

This registers the token  $\langle token \rangle$  so ACRO looks if it follows directly after an acronym macro.  $\langle name \rangle$  is the internal name for this token.

The **ACRO** package already registers the above mentioned tokens:

```
1 \AcroRegisterTrailing . {dot}
```

```
2 \AcroRegisterTrailing - {dash}
```

3 \AcroRegisterTrailing \babelhyphen {babel-hyphen}

If a token is registered it doesn't mean that ACRO looks for it. The token must first be activated for this:

#### activate-trailing-tokens = { (csv list of token names) }

Tell ACRO to look for trailing tokens. This is done by giving a csv list of the internal *names* of the tokens. Per default only dot is activated.

deactivate-trailing-tokens = { (csv list of token names) }

Tell ACRO not to look for trailing tokens. This is done by giving a csv list of the internal names of the tokens.

All of the above on its own does nothing visible. However: inside of an acronym, i. e., for example inside the long or the short form it can be tested for those trailing tokens:

```
\ciftrailing{(csv list of token names)}{(true)}{(false)}
```

Check if one of the tokens listed in  $\langle csv \ list \ of \ token \ names \rangle$  is following and either place  $\langle true \rangle$ or  $\langle false \rangle$  in the input stream.

**ACRO** uses this to define to further macros:

Default: false

6. Trailing Tokens and Special Action

\acdot

Inserts a . if no dot follows.

\acspace

Inserts a \space if no dash or babel-hyphen follows.

The definitions are equivalent <sup>10</sup> to the following code:

```
1 \newcommand*\acdot{\aciftrailing{dot}{}{.\@}}
2 \newcommand*\acspace{\aciftrailing{dash,babel-hyphen}{}{\space}}
```

This could be used to define an acronym as follows:

1 \DeclareAcronym{etc}{
2 short = {\textit{etc}\acdot} ,
3 long = {\textit{et cetera}} ,
4 short-plural = , long-plural =
5 }

If now you somewhere use

<sup>1</sup> \ac{etc}.

there won't be two dots printed.

The command \acspace is used already in the definition of the first appearance of a macro. Let's say you're a German chemist and you have

```
1 \DeclareAcronym{PU}{
2 long = Polyurethan ,
3 long-plural = e
4 }
```

and you use it the first time like this:

<sup>10.</sup> Not *quite*: ACRO's definitions are engine protected.

ı \ac{PU}-Hartschaum

then according to German orthography and typesetting rules this should be printed as

"Polyurethan(PU)-Hartschaum"

i. e., with no space between long and short form. This is exactly what happens it you say

```
\acsetup{activate-trailing-tokens = {dash,babel-hyphen}}
```

in the preamble.

### 7. About Page Ranges

If you enable the page-ref option ACRO adds page numbers to the list of acronyms. In version o.\* it would add a page reference for an acronym in the list of acronyms that used \pageref to refer to the first appearance of an acronym. This is retained using pages = {first}. Version 1.0 uses a different approach that doesn't use a label but instead will list *all* pages an acronym appeared on. With hyperref the pages are referenced using \hyperpage.

There are some options that control how this list will be typeset, e.g., following-page, next-pages or the option page-ref itself. It is important to mention that the page list will always take at least two compilation runs until changes in the options or the actual page numbers affect it. This is due to the fact that the updated sequence is first written to the aux file and only read in during the next run.

## 8. Dividing Your Document Into Pieces – Creating Local Lists

Introduced in version 2.4

ACRO introduces the concept of *barriers* which can divide the document into parts. It is possible to create lists of only those acronyms used between two such barriers.

#### \acbarrier

Sets a barrier at the point of use in the document. The begin and the end of the document mark implicit barriers.

#### local-to-barriers = true false

Default: false

This option can be used as option to the \printacronyms command to create a list of only the acronyms of the current "barrier group".

```
1 \acbarrier
2 \printacronyms[local-to-barriers]
3 \ac{ctan} and \ac{lppl}
4 \acbarrier

Acronyms
ctan Comprehensive TEX Archive Network
LPPL LATEX Project Public License
CTAN and LPPL
```

#### reset-at-barriers = true false

If this option is set to true \acbarrier implicitly calls \acresetall.

#### 9. Language Support

ACRO detects if packages babel [Bra16] or polyglossia [Bra16] are being loaded and tries to adapt certain strings to match the chosen language. However, due to my limited language knowledge only a few translations are provided. I'll show how the English translations are defined so you can add the translations to your preamble if needed. Even better would be you'd send me a short email to contact@mychemistry.eu with the appropriate translations for your language and I'll add them to ACRO.

Default: false

```
1 \DeclareTranslation{English}{acronym-list-name}{Acronyms}
```

2 \DeclareTranslation{English}{acronym-page-name}{p.}

```
3 \DeclareTranslation{English}{acronym-pages-name}{pp.}
```

4 \DeclareTranslation{English}{acronym-next-page}{f.}

5 \DeclareTranslation{English}{acronym-next-pages}{ff.}

# **10.** hyperref Support

The option hyperref = {true} adds internal links from all short (or alternative) forms to their respective list entries. Of course this only works if you have loaded the hyperref package in your preamble. You should use this option with care: if you don't use \printacronyms anywhere this option will result in loads of hyperref warnings. Also printing several lists can result in

warnings if don't clearly separate the lists into different classes. If an acronym appears in more than one list there will also be more than one hypertarget for this acronym.

Using hyperref will also add \hyperpage to the page numbers in the list (provided they are displayed in the style chosen). Like with an index the references will thus not point to the acronyms directly but to the page they're on.

#### **11.** Defining Own Acronym Macros

Introduced inThe commands explained in section 2.2 on page 6 have all been defined with a dedicated<br/>command – there is a family of dedicated commands, actually:

#### $\ensuremath{\mathsf{NewAcroCommand}}{\langle cs \rangle} \{\langle code \rangle\}$

Defines a new ACRO acronym command  $\langle cs \rangle$ . This sets up the necessary framework needed by acronym commands and defines  $\langle cs \rangle$  with an optional star argument and a mandatory argument for the acronym id using xparse's \NewDocumentCommand. Inside  $\langle code \rangle$  one can refer to the ID  $\langle id \rangle$  with #1.

#### 

Defines a new ACRO acronym command  $\langle cs \rangle$ . This sets up the necessary framework needed by acronym commands and defines  $\langle cs \rangle$  with an optional star argument and a mandatory argument for the acronym id using xparse's \RenewDocumentCommand. Inside  $\langle code \rangle$  one can refer to the ID  $\langle id \rangle$  with #1.

#### $\DeclareAcroCommand{(cs)}{(code)}$

Defines a new ACRO acronym command  $\langle cs \rangle$ . This sets up the necessary framework needed by acronym commands and defines  $\langle cs \rangle$  with an optional star argument and a mandatory argument for the acronym id using xparse's \DeclareDocumentCommand. Inside  $\langle code \rangle$  one can refer to the ID  $\langle id \rangle$  with #1.

#### $\Pr (code) \{ (code) \}$

Defines a new ACRO acronym command  $\langle cs \rangle$ . This sets up the necessary framework needed by acronym commands and defines  $\langle cs \rangle$  with an optional star argument and a mandatory argument for the acronym id using xparse's \ProvideDocumentCommand. Inside  $\langle code \rangle$  one can refer to the ID  $\langle id \rangle$  with #1.

Inside these macros one can use a number of low-level expl3 commands.<sup>11</sup>

#### Acronym fetching commands

```
\circletein {\langle id \rangle}
```

Fetches the acronym using either the first or the short form depending on earlier uses.

#### $\circleta$

Fetches the short form of the acronym.

<sup>11.</sup> Which is why you need to use them inside an expl3 programming environment. This means in the preamble surround the definitions with \ExplSyntaxOn and \ExplSyntaxOff.

#### 11. Defining Own Acronym Macros

#### $\circleon$ $\circleon$ $\cir$

Fetches the long form of the acronym.

#### $\circleta$ $\circleta$ $\cir$

Fetches the alternative short form of the acronym.

#### $\column{a} cro_foreign:n {\langle id \rangle}$

Fetches the foreign property of the acronym if available.

 $\circleta$ 

Fetches the extra property of the acronym if available.

#### Acronym setup commands

#### \acro\_first\_upper:

**ACRO** setup command which tells the macros above that we want to uppercase the first letter of the long version. Should be used *before* one of the acronym fetching commands.

\acro\_plural:

**ACRO** setup command which tells the macros above that we want to use plural forms. Should be used *before* one of the acronym fetching commands.

#### \acro\_indefinite:

**ACRO** setup command which tells the macros above that we want to add the indefinite article. Should be used *before* one of the acronym fetching commands.

#### \acro\_cite:

**ACRO** setup command which tells the macros above that we want to add the citation in any case independent of the option **cite**. Should be used *before* one of the acronym fetching commands.

#### \acro\_no\_cite:

**ACRO** setup command which tells the macros above that we want to have no citation independent of the option **cite**. Should be used *before* one of the acronym fetching commands.

#### \acro\_index:

ACRO setup command which tells the macros above that we want to add an index entry in any case independent of the option index. Should be used *before* one of the acronym fetching commands.

#### \acro\_reset\_specials:

Introduced in version 2.0b

This macro is called implicitly by \NewAcroCommand and \NewPseudoAcroCommand. If you plan to define an ACRO command by yourself using \NewDocumentCommand this should be the first macro after \acro\_begin:. It ensures that in nested acronyms the inner acronyms don't inherit indefinite articles, uppercasing, endings...

#### Additional macros for further uses

#### \acro\_begin:

When an acronym macro is defined "by hand", *i. e., not using* \*NewAcroCommand* then this must be the first macro in the code. *Must have a matching* \*acro\_end*:.

#### \acro\_end:

When an acronym macro is defined "by hand", *i. e., not using* \*NewAcroCommand* then this must be the last macro in the code. *Must have a matching* \*acro\_begin:*.

#### $\content acro_check_and_mark_if:nn {(boolean expression)} {(id)}$

Checks if the acronym with the ID  $\langle id \rangle$  exists and marks it as used when  $\langle boolean \rangle$  expression evaluates to true. This macro is used inside \NewAcroCommand and friends implicitly.

#### $\circleck_acronym:nn {\langle id \rangle} {true|false}$

Checks if the acronym with the ID  $\langle id \rangle$  exists and marks it as used if true or doesn't. This macro is used inside \acro\_check\_and\_mark\_if:nn.

#### \acro\_use\_acronym:n {true|false}

Tell \acro\_use:n and similar commands wether to mark the acronym as used or not. This macro is used inside \acro\_check\_acronym:nn. If this macro is used explicitly it should be used before \acro\_use:n (or a similar command) otherwise it has no effect. An acronym marked as used cannot be unmarked.

#### $\column{a} cro_mark_as_used:n {(id)}$

Explicitly use the acronym with the ID  $\langle id \rangle$ . This is the expl3 macro applied to all entries in acuse.

#### \* \acro\_if\_acronym\_used:nTF {{id}} {{true}} {{crue}}

The code-level version of \acifused. This macro is expandable.

#### $\code \ \code \$

Loops over all acronyms known when the macro is used. Inside of  $\langle code \rangle$  you can refer to the ID  $\langle id \rangle$  of an acronym with #1.

#### \acro\_barrier:

The code-level version of \acbarrier.

**Examples** The usage of above macros is best explained with a few examples. The following definition is done by **ACRO**:

1 \NewAcroCommand \ac { \acro\_use:n {#1} }

An equivalent definition for \ac would be

```
1 \NewDocumentCommand \ac {sm}
2 {
3   \acro_begin:
4   \acro_reset_specials:
5   \acro_check_and_mark_if:nn {#1} {#2}
6   \acro_use:n {#2}
7   \acro_end:
8 }
```

which should explain what the actual framework is which \NewAcroCommand adds. Other definitions by ACRO are for example the following ones:

```
1 \NewAcroCommand \Ac
    {
2
      \acro_first_upper:
3
      \acro_use:n {#1}
4
   }
5
  \NewAcroCommand \iac
6
    {
7
      \acro_indefinite:
8
      \acro_use:n {#1}
9
    }
10
NewAcroCommand \acp
    {
12
      \acro_plural:
13
      \acro_use:n {#1}
14
    }
15
16 \NewAcroCommand \Acp
    {
17
      \acro_plural:
18
      \acro_first_upper:
19
      \acro_use:n {#1}
20
    }
21
22 \NewAcroCommand \Aclp
23
    {
      \acro_plural:
24
      \acro_first_upper:
25
      \circleng:n {#1}
26
    }
27
```

# 12. About Plural Forms, Possessive Forms and Similar Constructs – the Concept of Endings

ACRO has a concept of endings. All of ACRO's plural options are defined by saying

```
1 \ProvideAcroEnding {plural} {s} {s}
```

The command's syntax and what it does is as follows:

```
\ProvideAcroEnding{(name)}{(short default)}{(long default)}
```

```
This macro defines the options
```

- *(name)* ending,
- •short- $\langle name \rangle$ -ending,

•alt- $\langle name \rangle$ -ending and

•long- $\langle name \rangle$ -ending.

It also defines the acronym properties

- •short- $\langle name \rangle$ ,
- •short- $\langle name \rangle$ -form,
- •alt- $\langle name \rangle$ ,
- •alt- $\langle name \rangle$ -form,
- •long- $\langle name \rangle$  and
- •long- $\langle name \rangle$ -form.

Additionally it defines a setup macro as described in section 11 on page 27,  $\colored{acro}(name)$ : If  $\langle name \rangle$  contains a - (dash) it is replaced by \_ before  $\colored{acro}(name)$ : is built. So if you choose my-name the corresponding macro is named  $\colored{acro}my_name$ : If you use any other non-letters you are on your own.

Note that you must use \ProvideAcroEnding before any acronym definition!

This could be used together with the macros described in section 11 on page 27 for adding support for possessive forms:

```
1 \ExplSyntaxOn
2 % this now only works because I've used the same already in the preamble so
3 % it does nothing here:
4 \ProvideAcroEnding {possessive} {'s} {'s}
5
6 \ProvideAcroCommand \acg
```

```
7 {
8 \acro_possessive:
9 \acro_use:n {#1}
10 }
11 \ExplSyntaxOff
12 The \acg{cd} booklet says\ldots
```

The CD's booklet says...

Please note that different endings are cumulative which you probably want to avoid! Imagine a macro

This would give "CDS's" instead of "CDS'". To solve this you might want to consider

```
\ProvideAcroEnding {possessive-singular} {'s} {'s}
\ProvideAcroEnding {possessive-plural} {s'} {s'}
```

# 13. More on List Customization

#### 13.1. Own List Style

The different existing list styles are all built from four different templates, list, list-of, table and extra-table. Those templates are defined with the help of the xtemplate package (from [L<sub>3</sub>P]). Each of these templates has a few options which are described in table 1 on the next page. New list styles now are defined via the following macro:

#### **\DeclareAcroListStyle**{*(name)*}{*(template)*}{*(options)*}

Declares a new ACRO list style  $\langle name \rangle$ .  $\langle name \rangle$  will be the value which can be chosen in the option list-style.  $\langle template \rangle$  is the name of the template to be used by the style. Available styles are listed in table 1.  $\langle options \rangle$  are the option settings for the corresponding template.

| Template    | Option                                                           | <b>Option Type</b>                                                       | Default                                          |
|-------------|------------------------------------------------------------------|--------------------------------------------------------------------------|--------------------------------------------------|
| list        | list<br>foreign-sep<br>reverse<br>before<br>after                | tokenlist<br>tokenlist<br>boolean<br>tokenlist<br>tokenlist              | description<br>\ <mark>space</mark><br>false     |
| list-of     | style<br>foreign-sep<br>reverse<br>before<br>after               | tokenlist<br>tokenlist<br>boolean<br>tokenlist<br>tokenlist              | toc<br>∖ <mark>space</mark><br>false             |
| table       | table<br>table-spec<br>foreign-sep<br>reverse<br>before<br>after | tokenlist<br>tokenlist<br>tokenlist<br>boolean<br>tokenlist<br>tokenlist | tabular<br>lp{.7\linewidth}<br>\space<br>false   |
| extra-table | table<br>table-spec<br>foreign-sep<br>reverse<br>before<br>after | tokenlist<br>tokenlist<br>tokenlist<br>boolean<br>tokenlist<br>tokenlist | tabular<br>llll<br>∖ <mark>space</mark><br>false |

TABLE 1: Available List Templates and Their Options

For defining new styles you need some information on what the different templates and options do:

- The option list of the list template sets the list environment. This must be a classic LATEX list where items are listed with \item. In those lists short entries will always be fed as optional argument to \item:
   \item[{short}]{long}{extra}{page}
- The template list-of simulates a table of contents or a list of figures. This can be chosen by setting the option style to either toc or lof.
- The template table typesets the list in a table with two columns: *(short)* & *(long)(extra)(page)* \tabularnewline
- The template extra-table typesets the list in a table with four columns:  $\langle short \rangle \& \langle long \rangle \& \langle extra \rangle \& \langle page \rangle \tabularnewline$
- The option foreign-sep is the code inserted between long form and foreign entry (if a foreign entry is present).
- The options before and after are inserted directly before and after the complete list.
- The option reverse switches the place of  $\langle long \rangle$  with  $\langle extra \rangle$ .
- The option table-spec sets the column types for the table templates. It must correspond to the number of columns the corresponding template uses.

As an example let's define a style longtabu which uses the corresponding table environment from the package tabu [Che11]:

```
1 \usepackage{tabu,longtable}
2 \DeclareAcroListStyle{longtabu}{table}{
3 table = longtabu ,
4 table-spec = @{}>{\bfseries}lX@{}
5 }
6 \acsetup{list-style=longtabu}
```

As another example let's define a new list with the help of the enumitem package [Bez11]:

```
1 % preamble:
2 % \usepackage{enumitem}
3 \newlist{acronyms}{description}{1}
4 \newcommand*\addcolon[1]{#1:}
> > acthing [acronyme]{
```

```
5 \setlist[acronyms]{
```

```
6 labelwidth = 3em,
7 leftmargin = 3.5em,
8 noitemsep,
9 itemindent = 0pt,
10 font=\addcolon}
11 \DeclareAcroListStyle{mystyle}{list}{ list = acronyms }
12 \acsetup{ list-style = mystyle }
```

This would look as follows:

#### Acronyms

| CD:   | Compact Disc                                                                               |
|-------|--------------------------------------------------------------------------------------------|
| CTAN: | Comprehensive T <sub>E</sub> X Archive Network                                             |
| ECU:  | Steuergerät (Electronic Control Unit)                                                      |
| ID:   | identification string                                                                      |
| JPEG: | Joint Photographic Experts Group                                                           |
| LA:   | Los Angeles                                                                                |
| LPPL: | ⊮TEX Project Public License                                                                |
| MP:   | Member of Parliament                                                                       |
| NATO: | North Atlantic Treaty Organization. <i>deutsch</i> : Organisation des Nordatlantikvertrags |
| NY:   | New York                                                                                   |
| PDF:  | Portable Document Format                                                                   |
| SW:   | Sammelwerk                                                                                 |
| ST:   | Some Test                                                                                  |
| UFO:  | unidentified flying object                                                                 |
|       |                                                                                            |

#### 13.2. Own List Heading Command

With the option list-heading you can choose which command prints the heading of the list. If you need a different choice than what's already provided you can use the following command to define a new option:

**\DeclareAcroListHeading**{*(name)*}{*(control sequence)*}

Defines a new value  $\langle name \rangle$  for the option list-heading.  $\langle control \ sequence \rangle$  must be a control sequence which takes one mandatory argument.

As an example here is how the value section is defined:

```
1 \DeclareAcroListHeading{section}{\section}
```

# **14.** Configuration Files

Introduced in version 2.2

If you repeatedly have the same setup and definitions for ACRO in your preamble you might want to place those in a configuration file. If ACRO finds a file named acro.cfg present it inputs it at the end of the package. The only thing to be aware of is that this file is input like a package which means that @ is treated as a letter (category code 11).

# A. All Acronyms Used in this Documentation

| CD: | Compact Disc |
|-----|--------------|
|     |              |

- **CTAN:** Comprehensive T<sub>E</sub>X Archive Network
- **ECU:** Steuergerät (Electronic Control Unit)
- **ID:** identification string
- JPEG: Joint Photographic Experts Group
- LA: Los Angeles
- LPPL: LATEX Project Public License
- MP: Member of Parliament
- NATO: North Atlantic Treaty Organization. deutsch: Organisation des Nordatlantikvertrags
- NY: New York
- **PDF:** Portable Document Format
- SW: Sammelwerk
- ST: Some Test
- **UFO:** unidentified flying object

# **B.** References

| [Bez11]            | Javier BEZOS. enumitem. version 3.5.2, Sept. 28, 2011.<br>URL: http://mirror.ctan.org/macros/latex/contrib/enumitem/.                                                     |
|--------------------|----------------------------------------------------------------------------------------------------|
| [Bra16]            | Johannes BRAAMS, current maintainer: Javier BEZOS.<br>babel. version 3.9q, Feb. 24, 2016.<br>URL: http://mirror.ctan.org/macros/latex/required/babel/.                    |
| [Car14]            | David CARLISLE. longtable. version 4.11, Oct. 28, 2014.<br>URL: http://mirror.ctan.org/macros/latex/required/tools/.                                                      |
| [Cha15]            | François CHARETTE, current maintainer: Arthur REUTENAUER.<br>polyglossia. version 1.42.0, Aug. 6, 2015.<br>URL: http://mirror.ctan.org/macros/latex/contrib/polyglossia/. |
| [Che11]            | Florent CHERVET. tabu. version 2.8, Feb. 26, 2011.<br>URL: http://mirror.ctan.org/macros/latex/contrib/tabu/.                                                             |
| [Kle12]            | Josef KLEBER. pdfcomment. version 2.3a, Sept. 28, 2012.<br>URL: http://mirror.ctan.org/macros/latex/contrib/pdfcomment/.                                                  |
| [L <sub>3</sub> P] | THE IATEX3 PROJECT TEAM. I3packages. version SVN 6377, Jan. 19, 2016.<br>URL: http://mirror.ctan.org/macros/latex/contrib/l3packages/.                                    |

## B. References

- [Nie15] Clemens NIEDERBERGER. translations. version 1.2e, Nov. 7, 2015. URL: http://mirror.ctan.org/macros/latex/contrib/translations/.
- [Tal15] Nicola L.C. TALBOT. mfirstuc. version 2.02, Dec. 17, 2015. URL: http://mirror.ctan.org/macros/latex/contrib/glossaries/.
- [Wik12] WIKIPEDIA. New York City. 2012. URL: http://en.wikipedia.org/wiki/New\_York\_City (visited on 09/27/2012).

# C. Index

# A

| \Ac 6, 20, 30                             | D  |
|-------------------------------------------|----|
| \ac4, 6 f., 10, 13 f., 18, 20, 24 ff., 29 | f. |
| \aca6 f., g                               | 9  |
| \acap                                     | 7  |
| \acbarrier                                | 9  |
| accsupp4, 15, 19                          | 9  |
| accsupp (package) 4, 15, 19               | 9  |
| \acdot 24                                 | 4  |
| \ <mark>Acf</mark>                        | 6  |
| \acf4, 6 f., 18, 20                       | f. |
| \acfirstupper11, 20                       | o  |
| \acflike 4, 12, 18, 20                    | o  |
| \Acfp                                     | 7  |
| \acfp                                     | 7  |
| \acfplike12                               | 2  |
| \acg                                      | f. |
| \aciftrailing23                           | f. |
| \acifused13, 29                           | 9  |
| \ <mark>Acl</mark>                        | 6  |
| \acl6f., 13                               | 3  |
| \Aclp                                     | o  |
| \aclp                                     | 9  |
| \ <mark>Acp</mark>                        | O  |
| \acp                                      | o  |
| \acpdfstring 14                           | 4  |
| \acpdfstringplural14                      | 4  |
| \acreset13                                | f. |
| \acresetall 13, 26                        | 6  |
| \acroenparen 11, 2                        | 1  |
| \AcroRegisterTrailing 23                  | 3  |
| \acs6 f., 9, 13                           | f. |
| \acsetup 12, 16, 20 f., 25, 34            | f. |
| \Acsingle12                               | 2  |
| \acsingle12                               | 2  |
| \acsp7, 9, 14                             | 4  |
| \acspace24                                | 4  |
| activate-trailing-tokens                  |    |
| \acuse14, 20                              | 9  |
| \acuseall14                               | 4  |
| alt                                       | 9  |
|                                           |    |

| alt-indefinite  | 11 |
|-----------------|----|
| alt-plural      | 3  |
| alt-plural-form | 3  |

# B

| babel (package)             |
|-----------------------------|
| Bezos, Javier 4, 10, 26, 34 |
| BRAAMS, Johannes 4, 10, 26  |

# С

| CARLISLE, David 22      |
|-------------------------|
| CHARETTE, François4, 10 |
| CHERVET, Florent        |
| cite 4 f., 19, 28       |
| cite-cmd19              |
| cite-connect 19         |
| class 4, 13             |

# D

| deactivate-trailing-tokens 23                    |
|--------------------------------------------------|
| \DeclareAcroCommand27                            |
| <pre>\DeclareAcroListHeading 35</pre>            |
| $\verb DeclareAcroListStyle32, 34 f.  $          |
| \DeclareAcronym2, 5 f., 8 ff., 12, 14 f., 18, 24 |

# Ε

| enumitem (package)34 |
|----------------------|
| exclude-classes 16   |
| expl3 (package) 2    |
| extra                |
| extra-format21       |
| extra-style21        |

# F

| <pre>first-long-format4, 20</pre> |  |
|-----------------------------------|--|
| first-style 4, 12, 21             |  |
| following-page 22, 25             |  |
| following-pages 22                |  |
| foreign                           |  |
| foreign-format20                  |  |
| foreign-lang 4, 10                |  |
| format5                           |  |

## Index

#### G

| group- | cita | tion  |   | • | <br>• • | • | • | • • |     | • | • |  |   | • | • | • | • | • |      | ļ  |
|--------|------|-------|---|---|---------|---|---|-----|-----|---|---|--|---|---|---|---|---|---|------|----|
| group- | cite | - cmd | • | • | <br>• • | • | • | • • | • • | • | • |  | • | • | • | • | • | • | <br> | 19 |

#### Η

| heading                      | 16  |
|------------------------------|-----|
| hyperref18, 2                | 26  |
| hyperref (package) 4, 14, 25 | ff. |

# I

| \ <mark>Iac</mark>         |                     |
|----------------------------|---------------------|
| \ <mark>iac</mark>         |                     |
| \iacl                      |                     |
| \iacs                      |                     |
| <pre>include-classes</pre> |                     |
| index                      | 4 f., 15 f., 19, 28 |
| index-cmd                  |                     |
| index-sort                 |                     |
|                            |                     |

# K

| Kleber, Josef |  |  |  | • |  | • | • |  | • |  |  |  |  | • |  |  | • | • | • | • | • | • | • | 15 | 5 |  |
|---------------|--|--|--|---|--|---|---|--|---|--|--|--|--|---|--|--|---|---|---|---|---|---|---|----|---|--|
|---------------|--|--|--|---|--|---|---|--|---|--|--|--|--|---|--|--|---|---|---|---|---|---|---|----|---|--|

# L

| I3experimental (package) 19<br>I3keys2e (package) 2<br>I3packages (bundle) 32 |
|-------------------------------------------------------------------------------|
| l3sort (package) 19                                                           |
| label                                                                         |
| label-prefix 18                                                               |
| list                                                                          |
| list-caps23                                                                   |
| list-foreign-format21                                                         |
| list-heading 22, 35                                                           |
| list-long-format                                                              |
| list-name23                                                                   |
| list-short-format20                                                           |
| list-short-width 21                                                           |
| list-style                                                                    |
| local-to-barriers                                                             |
| long                                                                          |
| long-format                                                                   |
|                                                                               |
| long-indefinite                                                               |
| long-plural                                                                   |
| long-plural-form3,8                                                           |
| long-post3                                                                    |

# long-pre39longtable (package)229LPPL2

# М

| macros                    |
|---------------------------|
| <pre>\makefirstuc11</pre> |
| mark-as-used 18           |
| messages18                |
| mfirstuc (package) 11, 20 |

## N

| name 16                            |
|------------------------------------|
| <i>New York City</i> 6, 12, 14, 21 |
| \NewAcroCommand27-30, 32           |
| \NewPseudoAcroCommand 28           |
| next-page22                        |
| next-pages 22, 25                  |
| NIEDERBERGER, Clemens 2            |

# 0

# Р

#### R

| record-pages 1               | 18 |
|------------------------------|----|
| \RenewAcroCommand            | 27 |
| <pre>reset-at-barriers</pre> | 26 |
| REUTENAUER, Arthur 4, 1      | 10 |

# S

| short        | • • | • | •• | • | <br>• | • • | • | • • | • | • | • | • | • | • | • | • | • | • | . 2 | 2, | 5 |
|--------------|-----|---|----|---|-------|-----|---|-----|---|---|---|---|---|---|---|---|---|---|-----|----|---|
| short-format | •   | • |    | • | <br>• |     | • |     | • | • |   | • | • | • | • | • | • | • | 4,  | 2  | 0 |

# Index

| <pre>short-indefinite</pre>                        | translations (package) 2  |
|----------------------------------------------------|---------------------------|
| <pre>short-plural 3, 8</pre>                       |                           |
| <pre>short-plural-form3</pre>                      | U                         |
| single1, 4, 12, 18                                 | uc-cmd 20                 |
| single-form 18, 20                                 |                           |
| single-format                                      | W                         |
| sort                                               | WIKIPEDIA 6, 12, 14, 21   |
| strict19                                           | х                         |
| Т                                                  | xparse (package) 2, 27    |
| tabu (package) 34                                  | xspace                    |
| Talbot, Nicola L.C11                               | xtemplate (package) 2, 32 |
| The IAT <sub>E</sub> X <sub>3</sub> Project Team32 |                           |
| tooltip4, 15, 19                                   | Z                         |
| tooltip-cmd 4, 15, 19                              | zref-abspage (package) 2  |